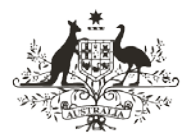

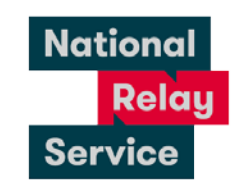

#### An Australian Government Initiative

# Instruction sheet 1.2—Internet Relay answering a call

# Step-by-step instructions

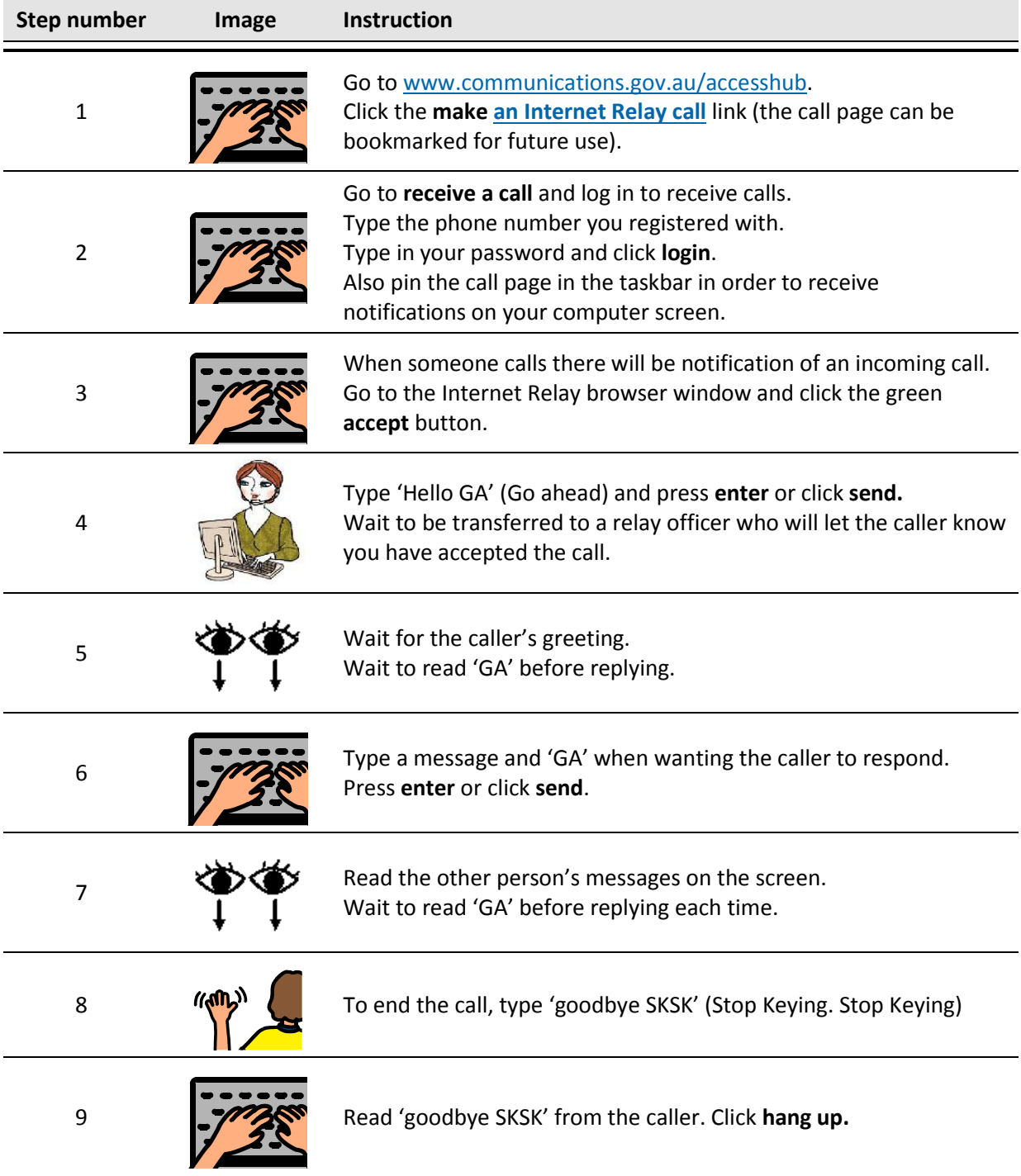

## NRS Helpdesk

The Helpdesk is open from 8am to 6pm, Monday to Friday (Eastern Standard Time). There are a number of ways to make contact with helpdesk staff:

- Email [helpdesk@relayservice.com.au](mailto:helpdesk@relayservice.com.au)
- Phone 1800 555 660
- SMS 0416 001 350.

### **Hints**

- If you want to receive an Internet Relay call you need to register first. To register:
	- Go to the **[make an Internet Relay call](https://internet-relay.nrscall.gov.au/)** page.
	- Under "Receive a Call" click Not Registered?
	- Follow the prompts to register your number and set up a password.